# **Seafile vs. Nextcloud (16 mars 2021)**

#### Accès à la visio

- <https://bbb.uphf.fr/b/far-bev-dii-szo>
- code: 136558

## Ordre du jour

```
# Contexte
Taille de l'établissement, année d'adoption de l'outil, public visé
# Usages
Pour qui ? Comment ?
Illustration des clients (client lourd, interface web, etc.)
Quel type de documents.
Intégration de onlyoffice
# Infra
Rapide, sans trop de détails. Explication du mode de fonctionnement des outils (git, php, etc.), stockage ceph
/filesystem ?
# Workflow des comptes
Gestion des comptes (provisionning, suppressions, etc.), gestion des données
# Conclusion
Ressenti après X années d'usage, choix différents à faire ? Satisfaction générale de l'outil
Support, tarifs
```
## Documents présentés

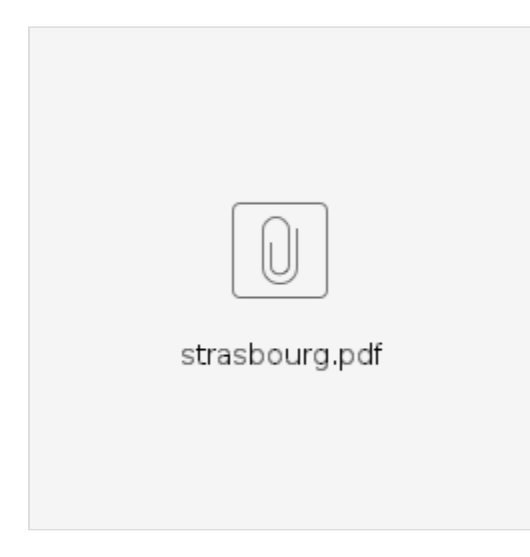

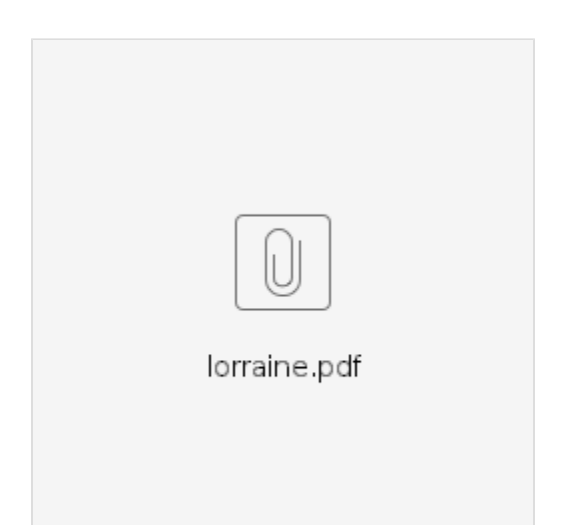

#### VIDEO

[Enregistrement de la conférence](https://pod.uphf.fr/video/2679-esup-gt-outils-collaboratifs/?is_iframe=true)

# Export du chat

#### **Blablabla**

```
[13:54] Sylvain Brachotte : bonjour a tous
[14:01] Benoît Laniel : Bonjour à tous
[14:04] alice : bonjour à tous
[14:08] Bienvenue dans le salon <br />b>Esup - GT outils collaboratifs</b></b></b></b></>></b></b></></>
/>
vous trouverez de l'aide sur
l'utilisation de BigBlueButton <a href="https://www.uphf.fr/wiki/doku.php/pedagogie/bigbluebutton" target="
_blank" target="_blank"><u>ici</u></a>.<br /><br />Pour joindre la conférence en mode audio, cliquez sur 
l'icone en forme de téléphone. <br />> /> Utilisez un casque pour limiter les bruits de fonds. <br />> /><br />
dr />
/>Veuillez utiliser les navigateurs <a href="https://www.google.fr/chrome/" target="_blank">Google Chrome</a> 
ou <a href="https://www.mozilla.org/fr/firefox/new/" target="_blank">Mozilla Firefox</a> dans leurs versions 
les plus récentes.
[14:10] Genma : Bonjour à tous
[14:12] Pierre-Yves (Télécom St E) : Bonjour à toutes et à tous
[14:12] Sylvain Brachotte : vous pouvez faire un test de son ?
[14:12] Sylvain Brachotte : oui
[14:12] Francois Billant (ubo) : Bonjour a tous
[14:12] Sylvain Brachotte : super
[14:12] Pierre-Yves (Télécom St E) : On entend nickel
[14:13] Sylvain Brachotte : je te vois
[14:13] Sylvain Brachotte : bel homme !!!
[14:13] Guillaume Colson -Lorraine : Bonjour à tous
[14:13] DSI URN : oh la belle plante
[14:15] Xavier Pierre : Bonjour à tous et toutes
[14:15] Genma : ;)
[14:15] Arnaud Houdelette : Bonjour à tous
[14:16] Genma : Le test d'écho de BBB est parfois capricieux effectivement.
[14:17] Aymar : Bonjour
[14:17] Camille : Bonjour à tous
[14:17] Frederic : bonjour à tous
[14:18] Arnaud Houdelette : Le démarrage du test d'écho correspond a l'établissement des sessions WebRTC. Si 
c'est long, c'est que le navigateur dois trouver le bon chemin. Ce qui peut être long si on doit passer par 
TURN, ou si on a plusieurs interfaces (VPN, par exemple)
[14:19] Frederic : on commence bientôt l'enregistrement ?
[14:19] Frederic : oui
[14:20] alice : non
```
[14:20] alice : pas de souci [14:20] Pierre-Yves (Télécom St E) : Ok pour enregistrer [14:20] Genma : Y a un outil sondage dans BBB [14:21] Genma : Et on peut utiliser un pseudo du coup ? Ok pour enregistrer. [14:21] Sylvain Brachotte : souvent dans d'autres groupes on enregistre les presentations mais pas les questions [14:22] Damien B. (ESUP) : Pour info https://www.esup-portail.org/wiki/display/GTCOLLAB /Groupe+de+travail+Outils+collaboratifs [14:23] Benjamin Seclier : https://rocket.esup-portail.org/channel/outils\_collaboratifs [14:23] Damien B. (ESUP) : Fédération RENATER + CRU [14:24] Frederic : ok [14:25] Frederic : https://listes.esup-portail.org/sympa/info/gt-collab [14:25] Genma : +1 Onlyoffice vs Collabora, la question se pose souvent sur le choix [14:25] Damien B. (ESUP) : et pour s'abonner à la liste https://listes.esup-portail.org/sympa/subscribe/gtcollab?previous\_action=info [14:34] Arnaud Houdelette : C'est une version pro ou une version communautaire ? [14:35] Genma : https://www.seafile.com/en/product/private\_server/ [14:35] Genma : Y a une matrice [14:36] Genma : de comparaison dans le tableau Feature List [14:36] Benjamin Seclier : Super, merci [14:37] Sébastien F. (Strasbourg) : on va rencontrer des limites au niveau de la taille des fichiers à éditer [14:38] DSI URN : gestion de groupe pour le partage? [14:38] Sébastien F. (Strasbourg) : oui les groupes sont gérés dans seafile [14:38] Sébastien F. (Strasbourg) : groupes locaux gérés directement par l'utilisateur [14:38] Camille Herry (Lorraine) : Vous avez un licensing particulier pour onlyoffice ? [14:39] Sébastien F. (Strasbourg) : Nous avons également fait un dev maison pour créer des groupes à travers nos listes de diffusions (sympa) [14:39] DSI URN : pas de groupes ldap? [14:39] Sébastien F. (Strasbourg) : ils sont bien alimentés du ldap [14:39] Sébastien F. (Strasbourg) : mais on ne remonte pas l'ensemble des groups [14:40] Sébastien F. (Strasbourg) : on est en train de mettre en place grouper [14:40] DSI URN : ok merci [14:40] Sébastien F. (Strasbourg) : pas de soucis [14:41] Sébastien F. (Strasbourg) : n'hésitez pas si ce n'est pas clir [14:41] Sébastien F. (Strasbourg) : clair [14:43] Arnaud Houdelette : Quel budjet pour la licence ? [14:44] Sébastien F. (Strasbourg) : on a un tarif lié à notre adoption de l'outil très tôt [14:45] DSI URN : les homedirs sont dorénavant sur seafile? [14:45] Sébastien F. (Strasbourg) : je peux retrouver les tarifs réels mais ce ne sera pas représentatif de ce qu'ils fournissent actuellement [14:46] Arnaud Houdelette : Avez vous mis en place une authentification SSO ? avec les comptes invités ? [14:48] DSI URN : sauvegarde de seafile? [14:49] Tavernier Paul : ...et pour le deprovisionning de ces comptes invités? [14:49] Camille Herry (Lorraine) : le montage homedir ça s'apparente à un montage webdav ? [14:50] Arnaud Houdelette : Vous avez aussi des soucis de verrouillage avec certaines applis avec Seadrive ? (Notamment Adobe Reader) [14:50] Damien B. (ESUP) : https://wiki.geant.org/display/AARC/Seafile+with+SAML+federation+pilot [14:51] Benjamin Seclier : https://rocket.esup-portail.org/channel/seafile [14:53] Nicolas Thorel (UTT) : oui [14:55] Bruno : Quelle version justement 8.0.3 ? [14:58] Sébastien F. (Strasbourg) : seafile 7.1.13 [14:59] Tavernier Paul : OnlyOffice 6.6.x? [14:59] Sébastien F. (Strasbourg) : OnlyOffice : 6.0.1.32 [15:00] Tavernier Paul : Donc Seafile 7.1+OO 6.0 altèrent toujours l'édition des ODT? [15:00] Sébastien F. (Strasbourg) : c'est bien ça [15:00] Tavernier Paul : (déplorée chez nous) [15:00] Sébastien F. (Strasbourg) : je confirme [15:00] Tavernier Paul : Merci Sébastien [15:01] Sébastien F. (Strasbourg) : je vous rassure nous n'avons pas été encensé non plus [15:01] Arnaud Houdelette : Dans la version communautaire, le partage se fait par bibliotheque uniquement, il me semble [15:02] Sébastien F. (Strasbourg) : version pro : on peut partage bibliothèque et dossiers [15:04] Damien B. (ESUP) : notion de bibliothèque comme dans OAE (autre outil collaboratif) qui est accessible à toute la communauté de l'ESR => https://oae.esup-portail.org/ [15:04] Arnaud Houdelette : Je crois, que la différence, c'est surtout que la version pro permet de restreindre les droits au sein d'un partage [15:07] Sébastien F. (Strasbourg) : département = Un groupe avec un quota dédié [15:07] Benoît Laniel : Je viens de vérifier sur une version communautaire, on peut bien partager des dossiers. [15:07] Sébastien F. (Strasbourg) : merci pour la précision [15:08] Benoît Laniel : Très intéressant la notion de département. [15:08] Sébastien F. (Strasbourg) : https://seafile.unistra.fr/onlyofficeds/info/

```
[15:10] Arnaud Houdelette : Notre soucis principal avec Seafile pro : nous avons pleins de comptes Shibboleth 
(mais pas invités), sans quota, qui comptent comme utilisateurs dans les licences ...
[15:13] Camille Herry (Lorraine) : oui
[15:16] Tavernier Paul : Sur le client Seadrive, on peut forcer un "Allways Available offline" sur certains 
dossiers
[15:17] Pierre-Yves (Télécom St E) : Quelle est la différence avec un webdav ?
[15:17] Pierre-Yves (Télécom St E) : Oui Seadrive / Webdav
[15:18] Pierre-Yves (Télécom St E) : Non Webdav c'est pas le bonheur
[15:18] Frédéric Nass : Donc Seadrive échange via une API propre pour l'upload / download de fichiers ?
[15:18] Pierre-Yves (Télécom St E) : Ok, donc Saedrive, c'est pas un Webdav déguisé
[15:18] Frédéric Nass : Soit Seadrive fait du DAV, soit il utilise sa propre API ou script cgi ou autre pour 
échanger les fichiers entre client et serveur.
[15:18] Frédéric Nass : ok.
[15:18] Tavernier Paul : 2.0.0 for Windows (2020/03/20)¶
     Use Windows 10 native API to implement the virtual drive
     Support syncing encrypted libraries
[15:19] Frédéric Nass : Comme SME (Storage Made Easy) donc. Qu'on utilise dans l'UL pour les données de la 
recherche.
[15:19] Tavernier Paul : Merci Xavier et Sébastien!
[15:19] Frederic : merci beaucoup pour la clarté
[15:19] Sébastien F. (Strasbourg) : avec plaisir
[15:20] Frédéric Nass : Oui, merci à vous deux :-)
[15:20] Xavier Pierre : Un plaisir !
[15:20] Sébastien F. (Strasbourg) : désolé pour mon arrivée tardive, j'étais coincé en comité de direction....
[15:21] Pierre-Yves (Télécom St E) : gris mute
[15:21] Manu Lestrelin : 4 secondes
[15:26] Xavier Pierre : Effectivement il y a bien une corbeille dans Seafile
[15:27] Sébastien F. (Strasbourg) : je confirme sur seafile idem la ntion de versions sur les fichiers
[15:28] Sébastien F. (Strasbourg) : ce n'est pas forcément le mauvais choix
[15:28] Pierre-Yves (Télécom St E) : vous n'avez pas de bizarreries au niveau des heures d'enregistrement sur 
les documents OnlyOffice ?
[15:28] Sébastien F. (Strasbourg) : si aussi
[15:29] Tavernier Paul : @Benjamin => Sur Nextcloud, possibilité de chiffrer des dossiers? A l'instar des 
bbiliothèques chiffrées sur Seafile?
[15:30] Arnaud Houdelette : Nextcloud permet de ne pas synchroniser certains dossiers. Ce que ne permet pas 
Seafile
[15:31] Sébastien F. (Strasbourg) : par contre limitations sur les clients lourds avec les bib chiffrées
[15:32] Arnaud Houdelette : Avez vous testé le "nouveau" client webdav nextcloud windows ?
[15:33] Frederic : Sur Nextcloud, possibilité de chiffrer des dossiers? A l'instar des bbiliothèques chiffrées 
sur Seafile?
[15:34] Pierre-Yves (Télécom St E) : Nous on a des groupes
[15:34] Pierre-Yves (Télécom St E) : Mais il faut faire gaffe au RGPD avec ça
[15:34] Pierre-Yves (Télécom St E) : et aux quotas
[15:34] Genma : Pour Windows : https://docs.nextcloud.com/server/13/user_manual/files/access_webdav.
html#mapping-drives-with-windows-explorer
[15:35] Guillaume Colson -Lorraine : on ne chiffre pas mais on peut le faire apparemment
https://docs.nextcloud.com/server/stable/user_manual/fr/files/encrypting_files.html?highlight=encryption
[15:37] Pierre-Yves (Télécom St E) : on avait fait quelques tests sur l'encryption mais ca nous avait fait un 
peu peur au niveau conso de ressources
[15:37] Arnaud Houdelette : https://nextcloud.com/blog/nextcloud-introduces-virtual-drive-in-desktop-client-to-
simplify-desktop-integration/
[15:37] Pierre-Yves (Télécom St E) : et puis sur le bazar en cas de crash disques pour récupérer les dossiers 
des utilisateurs
[15:37] Arnaud Houdelette : Le client drive natif n'est pas encore sorti, mais juste en projet
[15:39] Genma : Sur le chiffrement, le chiffrement ne permet plus d'indexer les fichiers (en full texte) par 
exemple. La clef est sur le disque.
SI on chiffre les disques serveurs et le poste client (Bitlocker pour Window, Luks pour Linux), on peut garder 
les documents en clair sur le serveur
Le chiffrement a pour intérêt que même un admin Nextcloud ne pourra pas lire les documents.
C'est un cas d'usage particulier, ça a le mérite d'exister.
[15:39] Manu Lestrelin : concernant EDC, vous n'avez pas regardé le plugin Nextcloud Group Folders ?
[15:40] Arnaud Houdelette : Utilisez vous les cercles ? La fédération ?
[15:40] Genma : Oui +1 pour Group Folder.
Et quid de Circle ?
[15:40] Genma : La fédération nécessite de connaitre sur quel instance est l'utilisateur
[15:41] Genma : pour avoir une fédération globale, faut global scale https://nextcloud.com/globalscale/
[15:41] Manu Lestrelin : ok merci
[15:41] Genma : https://apps.nextcloud.com/apps/circles
[15:41] Manu Lestrelin : vous pouvez quand même vous appuyer dessus pour fusionner vos deux instances
[15:41] Arnaud Houdelette : Les "cercles" permettent d'avoir des groupes gérés par les utilisateurs eux mêmes,
```

```
comme dans Seafile
[15:42] Pierre-Yves (Télécom St E) : Si on prend les plugins "officiels", les upgrade ne posent pas de gros 
soucis
[15:42] Arnaud Houdelette : Shibboleth ? CAS ?
[15:42] Pierre-Yves (Télécom St E) : Non mais Owncloud était une autre historie
[15:42] Genma : Oui, les plugins maintenus par l'entreprise évoluent bien. Ceux de la communauté sont plus 
aléatoires, faut bien suivre voir si ça suit les versions dans le temps
[15:43] Manu Lestrelin : je confirme
[15:43] Genma : Quelques plugings les plus intéressants sonr repris en interne par Nextcloud.
[15:43] Pierre-Yves (Télécom St E) : Mais carrément !
[15:43] Genma : Owncloud s'oriente actuellement vers l'entreprise avec une versio pro
[15:43] Pierre-Yves (Télécom St E) : Nextcloud c'est Owncloud pour les pros
[15:44] Genma : Nextcloud est très "100% AGPL", modèle économique basé sur le support
[15:44] Pierre-Yves (Télécom St E) : Et très RGPD
[15:44] Genma : Deux modèles économiques.
[15:44] Arnaud Houdelette : Nextcloud, c'est les core-developpers d'owncloud qui sont partis quand le modèle 
éco leur plaisait plus :)
[15:45] Pierre-Yves (Télécom St E) : Comme OPNSense / PFSense
[15:45] Genma : base de données : tous les documents ont une référence en base, tous les métas sont en base 
(gestion de l'historique, des partages...) C'est connu que c'est une contrainte*
[15:45] Benoît Laniel : Ça a l'air de s'être amélioré avec la version 21 et son plugin notify_push
[15:46] Manu Lestrelin : pas de galera ?
[15:46] Genma : Oui @benoit +1 pour notify plush
[15:46] Manu Lestrelin : ^^
[15:47] Genma : Galera le nom est évocateur, galère en perspective #troll
[15:47] Tavernier Paul : Gestion des backup?
[15:47] Pierre-Yves (Télécom St E) : ;-)
[15:47] Genma : +1 pour la question "Backup"
[15:48] Bruno : gros gain annoncé sur les requêtes DB dans la version 21 : https://nextcloud.com/media/1600-
1427-max1.png?x53054
[15:50] Tavernier Paul : ...Et à l'instar de la question tout à l'heure aux collègues de Stras'...Quelle 
stratégie UL vis à vis des Homedirs/Groupdirs (SMB) portés par un AD/Samba et des espaces BUL?
[15:53] Genma : Le support Nextcloud est comme le support RedHat : un modèle économique pour du support niveau 
3.
[15:53] Genma : Le support niveau 1 & 2 fonctionnel est à faire en interne ou externalisé à une société...
[15:54] Genma : Et oui les retours clients est le prix...
[15:54] Camille Herry (Lorraine) : Support prit en 2019
[15:54] Genma : élevé
[15:55] Genma : Vous avez eu Olivier P. en commercial ?
[15:55] Guillaume Colson -Lorraine : Oui, c'est bien lui
[15:55] Genma : Je le connais c'est pour ça ;)
[15:58] Frédéric Nass : Merci Pierre, j'espère qu'on pourra se faire un échange sur Ceph prochainement.
[15:58] Xavier Pierre : x.pierre@unistra.fr
[15:59] Frédéric Nass : Ca serait sympa de présenter nos usage et nos configurations autour de Ceph.
[15:59] Benjamin Seclier : benjamin.seclier@univ-lorraine.fr
[16:00] Frédéric Nass : Désolé pour le 'Pierre' j'ai la vue qui baisse... :-)
[16:00] Frédéric Nass : Merci Xavier.
[16:00] Sébastien F. (Strasbourg) : Il a l'habitude
[16:00] Frédéric Nass : NetApp
[16:00] Frédéric Nass : C'est du NetApp.
[16:00] Sébastien F. (Strasbourg) : sinon moi : s.finkbeiner@unistra.fr
[16:01] Tavernier Paul : OK...Ca ne crée pas de "troubles" coté de vos usagers?
[16:01] Tavernier Paul : qu'utiliser?
[16:01] Arnaud Houdelette : Quelqu'un a-t-il déja migré de l'un vers l'autre ?
[16:01] Tavernier Paul : :o)
[16:01] Sébastien F. (Strasbourg) : et pour notre stockage ceph : a priori vous pouvez voir Guillaume oberlé : 
goberle@unistra.fr
[16:02] Tavernier Paul : ok merci
[16:02] Tavernier Paul : ...Existe-t-il un "Nextcloud Drive"?
[16:03] Tavernier Paul : prdon, j'ai eu du tél entre deux.
[16:03] Tavernier Paul : On bouclera avec Arnaud
[16:03] Arnaud Houdelette : L'outil est en projet
[16:03] Tavernier Paul : désolé pour la redite
[16:03] Arnaud Houdelette : sinon, webdav natif à l'OS
[16:03] Tavernier Paul : thxs
[16:03] Arnaud Houdelette : Pour utiliser les deux, sinon, le client Android est plus sympa coté nextcloud
[16:03] Pierre-Yves (Télécom St E) : et le match Collabora/OnlyOffice ?
[16:04] Genma : Si global scale est payant
[16:04] Genma : c'est la partie fédération
[16:04] Genma : mode opensource c'est compliqué...
[16:04] Frederic : Pour la prochaine visio nous ferons une annonce sur les canaux de com
```
[16:04] Genma : c'est la seule partie "payante", en dehors du support [16:04] Genma : y a aussi la partie "serveur de visio" [16:05] Genma : car Talk est limité [16:05] Sébastien F. (Strasbourg) : Chez nous Collabora a perdu le match car plus supporté sur seafile [16:05] Genma : on peut passer par BBB avec le plugin BBB pou Nextcloud [16:05] Nicolas Thorel (UTT) : Entrepot Nexcloud / Moodle ? [16:06] Genma : Le support Onlyoffice n'a pas de support en France / Francophone. [16:06] Genma : Collabora est anglais [16:06] Genma : Pour du support francophone, y a la société (ami) Arawa [16:06] Arnaud Houdelette : Collabora (version CODE, gratuite) fonctionne très bien la où libreoffice fonctionne bien :) [16:06] Genma : https://www.arawa.fr/ [16:06] Genma : Si je peux faire la pub... [16:06] Pierre-Yves (Télécom St E) : Il me semblait que Collabora faisait moins de choses [16:06] Genma : Non une société amie [16:07] Tavernier Paul : c'est quoi vos big pb avec OO? [16:07] Tavernier Paul : à part le b...l avec ODT [16:07] Pierre-Yves (Télécom St E) : On a aussi les problèmes avec le format ODT [16:08] Pierre-Yves (Télécom St E) : et des problèmes de pertes de données sur les documents ouverts [16:08] Genma : Onlyoffice : format natif OOxml, ODT sont convertis. Le document est édité côté client [16:08] Pierre-Yves (Télécom St E) : on a toujours pas compris la logique réelle [16:08] Genma : Et ça fusionne / sycnchronise côté serveur mais c'est plus léger que Collabora qui fait tout côté serveur (l'affichage est côté client, c'est tout) [16:09] Genma : Mais on dérive sur la prochaine conf ;) [16:09] Pierre-Yves (Télécom St E) : toutes mes confuses [16:09] Genma : Beau teaser ! [16:09] Tavernier Paul : Brrrr [16:09] Arnaud Houdelette : Collabora, c'est effectivement un process libreoffice (un vrai), qui tourne coté serveur, avec affichage déporté dans les navigateurs clients [16:10] Bruno : @arnaud : niveau ressources ....ça doit être violent ! [16:11] Benoît Laniel : Les noms de packages ont changé aussi [16:12] Arnaud Houdelette : @bruno, au final, vu le nombre de docs ouverts en simultané, ca se passe bien... mais faut voir avec 300 fois plus d'utilisateurs... [16:13] Pierre-Yves (Télécom St E) : je confirme, OO est light [16:13] Sébastien F. (Strasbourg) : idem ici [16:13] Pierre-Yves (Télécom St E) : on a fait du collabora et c'est pas la même histoire [16:14] Bruno : Normal OO c'est du JS -> coté client ! [16:14] Pierre-Yves (Télécom St E) : Pour Collabora, faut isoler le collabora sur des VMs dédiées [16:14] Pierre-Yves (Télécom St E) : Oui, c'est réparti [16:15] Arnaud Houdelette : On continue a utiliser collabora avec seafile, ca continue a fonctionner très bien avec notre centaine d'utilisateurs [16:15] Genma : Collabora = Libreoffice au niveau moteur [16:15] Sébastien F. (Strasbourg) : ce serait cool de pouvoir échanger sur votre conf [16:15] Genma : c'est "juste" la partie front qui change [16:16] Genma : +1 pour l'appui politique sur l'opensdocument [16:16] Frederic : Troll : un établissement de taille moyenne qui doit partir sur un drive que doit-il prendre est pourquoi ? [16:16] Arnaud Houdelette : Pour pousser opendocument => forcer les suites MSoffice par GPO a faire de l'opendocument :) [16:17] Tavernier Paul : Seafile est génial, performant, mais le coût... [16:17] Tavernier Paul : et la version communautaire ne permet pas de s'appuyer sur CEPH [16:17] Nicolas Thorel (UTT) : avez vous mis en place des entreport nextcloud dans moodle ? [16:17] Nicolas Thorel (UTT) : entrepots [16:18] Guillaume Colson -Lorraine : on l'a juste fait en test [16:18] Frederic : MErci pour cette clareté [16:18] Guillaume Colson -Lorraine : Donc pas d'usage probant mais on a pu le connecter [16:18] Nicolas Thorel (UTT) : oui [16:18] Nicolas Thorel (UTT) : ok [16:19] Nicolas Thorel (UTT) : demande au support ;-) [16:19] Nicolas Thorel (UTT) : merci [16:19] Sébastien F. (Strasbourg) : on avait également un projet de plugin moodle / seafile [16:20] Sébastien F. (Strasbourg) : mais je crois qu'il prend la pooussière dans un carton [16:21] Frederic : nous nous sommes sur Sakai  $[16:21]$  Frederic :  $i-j$